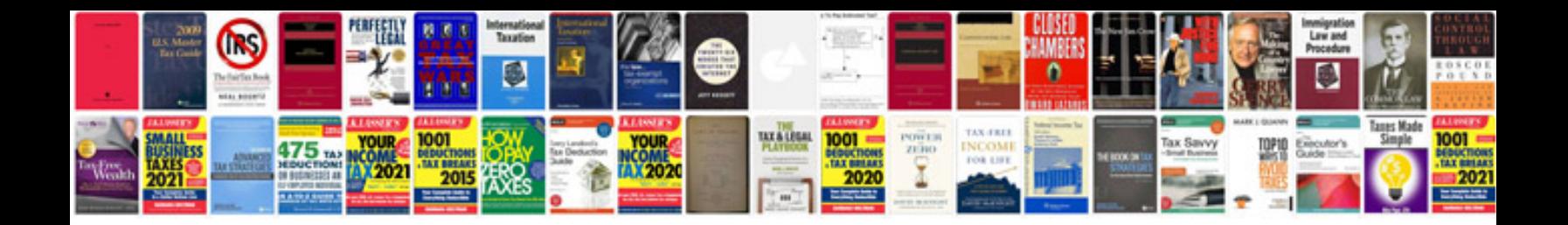

**Lange flash cards**

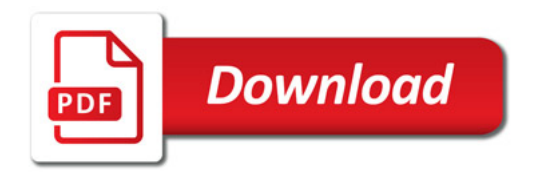

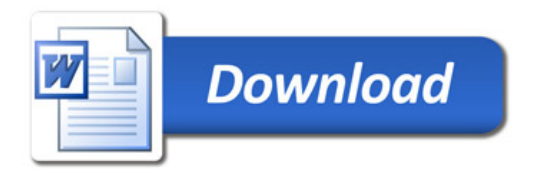